# KS  $\bullet$

## **E-Pass EP1750 alle versionen**

**Bedienungsanleitung V01 DE**

### **Kundendienst**

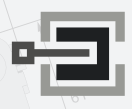

CLAVIS Deutschland GmbH Grüner Weg 38 34117 Kassel

Telefon: +49 (0)561 988 499-0<br>E-Mail: info@tresore.eu info@tresore.eu Internet: www.tresore.eu www.tresorschloss.de

### **M•LOCKS BV**

Vlijtstraat 40 • 7005 BN Doetinchem • Niederlande • www.m-locks.com

# **M**<sup>.</sup>LOCKS

### **INHALT DER BEDIENUNGSANLEITUNG**

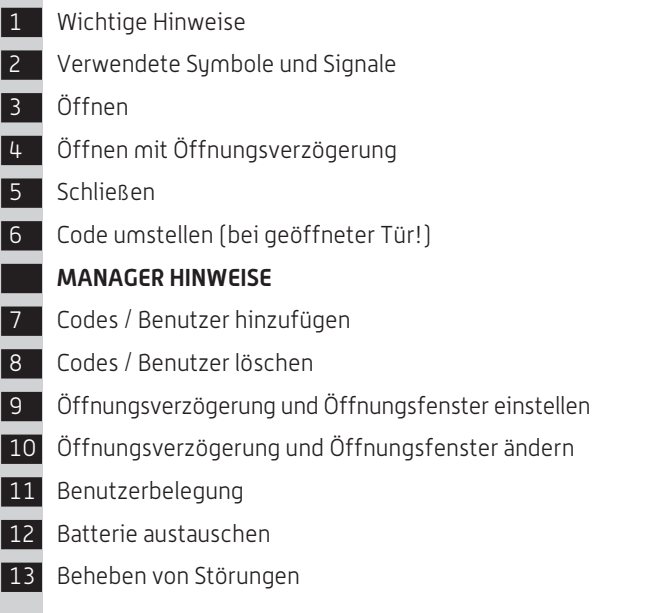

### **1 WICHTIGE HINWEISE**

- Lesen Sie diese Bedienungsanleitung sorgfältig durch, bevor Sie das Schloss in Gebrauch nehmen.
- Die Bedienungsanleitung bezieht sich ausschließlich auf das Schloss und nicht auf eine eventuelle Bedienung des Behältnisses.
- Programmieren Sie das Schloss **immer und ausschließlich** bei **geöffneter Tür**.
- Nach Codewechsel ist das Schloss mehrere Male bei geöffneter Tür zu prüfen.
- **Erst nach mehrfachen positiven Fuktionstests (öffnen / verschließen) darf die Tür verschlossen werden.**
- Jeder Tastendruck wird durch ein akustisches Signal und ein Lichtsignal bestätigt. Diese Signale sind in der folgenden Beschreibung nicht erwähnt.
- Akustische Signale werden immer von gleichen optischen Signalen begleitet.
- Für jeden Tastendruck haben Sie max. 10 Sekunden Zeit. Wenn Sie innerhalb dieser 10 Sekunden nichts eingeben, wird die Eingabe automatisch abgebrochen. Sie müssen dann alles neu eingeben.
- Nach der Eingabe eines gültigen Codes ertönt ein doppeltes akustisches Signal. Auf eine ungültige Eingabe folgt ein langes Signal.
- Nach der Eingabe eines falschen Codes beim ersten Versuch: Warten Sie 20 Sekunden, bevor Sie den Code erneut eingeben.
- Nach der Eingabe von vier aufeinanderfolgenden falschen Codes werden Eingabeeineheit und Schloss fünf Minuten lang gesperrt. Während dieses Zeitraums blinkt die Lampe alle 10 Sekunden und beim Eintippen ertönt ein langes Signal.

 Wenn nach dem Verstreichen des Sperrzeitraums wieder zweimal ein falscher Code eingegeben wird, beginnt erneut eine Wartezeit von fünf Minuten.

- Die Eingabe eines richtigen Codes setzt die Sperrfunktion zurück.
- Das Schloss öffnet mit 6-stelligen Codes.
- Bei Lieferung ist das Schloss auf den Managercode 1-2-3-4-5- 6 eingestellt. Ändern Sie diesen Code sofort in einen von Ihnen gewählten Managercode. Verwenden Sie als Managercode keine persönlichen oder andere, einfach zu ermittelnden Daten.
- Bei Bedarf kann der Inhaber des Managercodes bis zu 9 Codes (Benutzercodes) hinzufügen.
- Der Managercode kann nur vom Manager umgestellt werden. Die Benutzercodes können nur von den Benutzern selbst umgestellt werden.
- Die Benutzercodes können vom Manager gelöscht, aber nicht umgestellt werden. Die Benutzer können Ihre eigenen Codes umstellen, aber nicht löschen. Der Managercode kann nur vom Manager selbst verwaltet werden.
- Bitte bewahren Sie Ihren Code immer sorgfältig auf und schützen Sie ihn vor missbräuchlicher Verwendung durch nicht autorisierte Personen.
- Verdecken Sie so weit wie möglich bei der Eingabe des Codes das Tastenfeld, so daß niemand Ihren Code sehen kann.
- Je nachdem wie das Schloss/die Eingabeeinheit benutzt wird und wie das Schloss eingebaut ist, gibt es verschiedene Möglichkeiten, um ein Behältnis zu öffnen und zu schließen. Bitte wenden Sie sich an den Hersteller des Behältnisses für Informationen zu Ihrer Einbausituation.

#### **Achtung!** Vergessen Sie nie den Code, denn sonst wird das Schloss unbrauchbar!

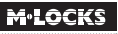

### **! Achtung!**

- Das Schloss wurde für die Verwendung in einem Temperaturbereich zwischen +10˚C und +50˚C bei einer Luftfeuchtigkeit zwischen 30% und 80% (nicht kondensierend) entwickelt.
- Reinigen Sie das Schloss nur mit einem feuchten Tuch (keine aggressiven Reinigungsmittel verwenden).
- Das Schloss darf nur von sachkundigem Personal eingebaut werden.
- Das Schloss darf nicht geschmiert werden.
- Öffnen Sie niemals das Schlossgehäuse. Wenn eine Demontage des Beschlags erforderlich ist, darf diese ausschließlich konform den technischen Anweisungen erfolgen. Wenn dies nicht geschieht, besteht das Risiko, dass das Schloss nicht mehr funktioniert und Sie verlieren Ihren Anspruch auf Garantie.

## **2 VERWENDETE SYMBOLE UND SIGNALE**

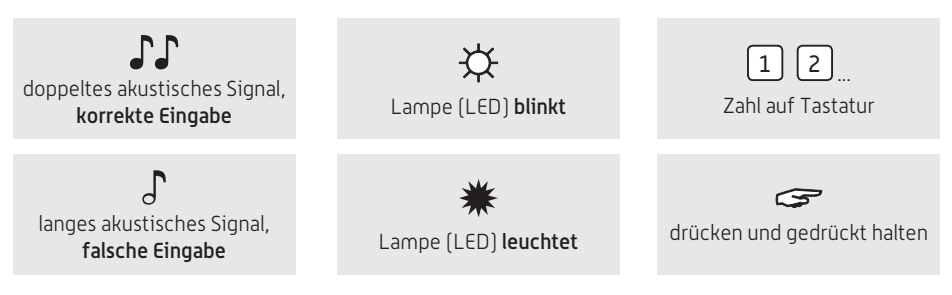

# **3 ÖFFNEN**

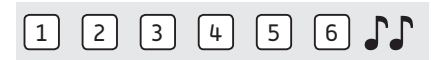

Code eingeben (Managercode ab Werk = 1-2-3-4-5-6), bei richtiger Eingabe ertönt ein doppeltes akustisches Signal, Griff bis zum Anschlag nach rechts drehen. Jetzt ist das Schloss offen und die Tür kann geöffnet werden. Wenn das Schloss nicht innerhalb von 4 Sekunden geöffnet wird, verschließt das Schloss wieder automatisch.

# **4 ÖFFNEN MIT ÖFFNUNGSVERZÖGERUNG**

#### **Zum Beispiel:**

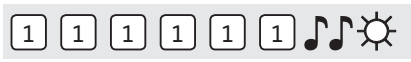

Code eingeben (z.B. 1-1-1-1-1-1) bei richtiger Eingabe ertönt ein doppeltes akustisches Signal und die Öffnungsverzögerung beginnt. Während die Öffnungsverzögerung abläuft, blinkt die Lampe ca. alle 10 Sekunden. Nachdem die Öffnungsverzögerung abgelaufen ist, ertönt ein Doppelsignal und das Öffnungsfenster beginnt.

#### **Zum Beispiel:**

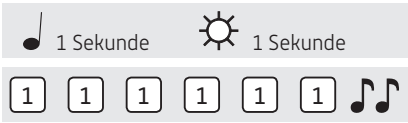

Während des Öffnungsfensters blinkt die Lampe im Sekundentakt und gleichzeitig ertönt ein Signal. Um das Schloss zu öffnen, muß während des Öffnungsfensters ein gültiger Code eingegeben werden. Bei richtiger Eingabe ertönt ein doppeltes akustisches Signal; Griff bis zum Anschlag nach rechts drehen. Jetzt ist das Schloss offen und die Tür kann geöffnet werden. Wenn das Schloss nicht innerhalb von 4 Sekunden geöffnet wird, verriegelt das Schloss wieder automatisch.

Wird während des Öffnungsfensters kein gültiger Code eingegeben, wird das Schloss wieder mit Öffnungsverzögerung gesichert.

Soll das Ablaufen der Öffnungsverzögerung abgebrochen werden, genügt das Drücken einer beliebigen Zifferntaste.

## **5 SCHLIEßEN**

Schließen Sie die Tür und drehen Sie den Griff bis zum Anschlag nach links. Das Schloss ist jetzt verschlossen. Bitte überzeugen Sie sich trotzdem aus Sicherheitsgründen, ob das Behältnis ordnungsgemäß verschlossen ist.

### **6 CODE UMSTELLEN (BEI GEÖFFNETER TÜR!)**

# $-0.1$ \*

Die Taste "0" gedrückt halten, bis das Doppelsignal ertönt. Die Lampe leuchtet während der folgenden Aktionen:

#### **Zum Beispiel:**

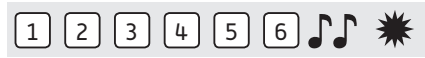

• Den alten Code eingeben  $\Gamma$ 

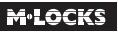

**Zum Beispiel:**

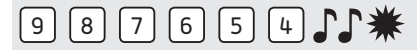

• Ihren eigenen neuen Code wählen. Den neuen Code eingeben  $\mathcal{F}\!\mathcal{F}$ 

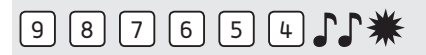

• Zur Bestätigung den neuen Code erneut eingeben

Wenn ein falscher Code eingegeben wird, ertönt ein langes akustisches Signal, der alte Code bleibt erhalten.

### **Kundendienst**

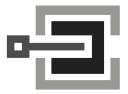

CLAVIS Deutschland GmbH Grüner Weg 38 34117 Kassel

Telefon: +49 (0)561 988 499-0 E-Mail: info@tresore.eu Internet: www.tresore.eu www.tresorschloss.de

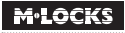

### **MANAGER HINWEISE**

### **7 CODES / BENUTZER HINZUFÜGEN**

Mit dem Managercode können bis zu neun weitere Öffnungscodes zugelassen und wieder gelöscht werden.

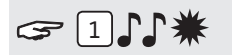

Die Taste "1" gedrückt halten, bis das Doppelsignal ertönt. Die Lampe leuchtet während der folgenden Aktionen:

#### **Zum Beispiel:**

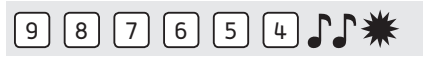

• Den eigenen Managercode eingeben

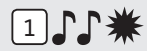

• Benutzer wählen (1-9). Falls bereits belegt ertönt ein langes akustisches Signal.

#### **Zum Beispiel:**

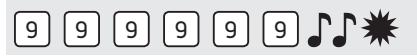

• Den neuen Benutzercode eingeben

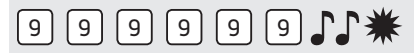

• Zur Bestätigung den neuen Benutzercode erneut eingeben  $\mathbb{CP}$ 

Wenn ein falscher Code eingegeben wird, ertönt ein langes akustisches Signal.

Stimmt der neue Code mit mindestens 5 Stellen mit einem bereits existierendem Code überein, wird die Annahme des neuen Codes verweigert. Ein anderer Benutzercode muß gewählt und der gesamte Vorgang wiederholt werden.

### **8 CODES / BENUTZER LÖSCHEN**

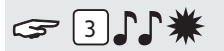

Die Taste "3" gedrückt halten, bis das Doppelsignal ertönt. Die Lampe leuchtet während der folgenden Aktionen:

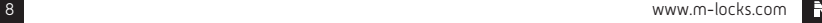

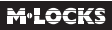

#### **Zum Beispiel:**

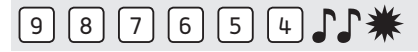

• Den eigenen Managercode eingeben  $\int \!\!\! \int$ 

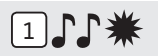

• Benutzer wählen (1-9).

Der Benutzer wurde gelöscht.

### **9 ÖFFNUNGSVERZÖGERUNG UND ÖFFNUNGSFENSTER EINSTELLEN**

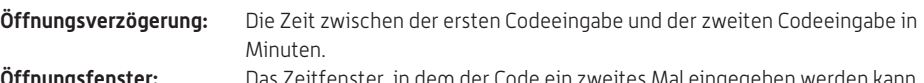

**Öffnungsfenster:** Das Zeitfenster, in dem der Code ein zweites Mal eingegeben werden kann und das Schloss geöffnet werden kann, in Minuten.

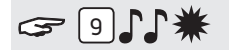

Die Taste "9" gedrückt halten, bis das Doppelsignal ertönt. Die Lampe leuchtet während der folgenden Aktionen:

#### **Zum Beispiel:**

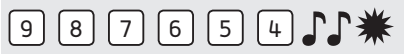

• Den Managercode eingeben JJ

**Zum Beispiel:**

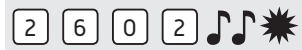

• Öffnungsverzögerung und Öffnungsfenster eingeben. Öffnungsverzögerung min. 01 bis max. 99 Minuten. Öffnungsfenster min. 01 bis max. 19 Minuten. In diesem Beispiel: 2602 für **26 Minuten Verzögerung** und **ein Öffnungsfenster von 2 Minuten** .

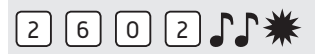

• Die Öffnungsverzögerung und das Öffnungsfenster erneut eingeben .

### **10 ÖFFNUNGSVERZÖGERUNG ÄNDERN**

#### **Die Öffnungsverzögerung kann nur während des Öffnungsfensters geändert oder gelöscht werden.**

#### **Zum Beispiel:**

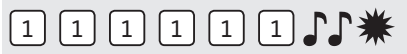

Einen gültigen Code eingeben. Die Öffnungsverzögerung wird gestartet, die Lampe blinkt. Nach der

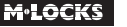

Öffnungsverzögerung startet das Öffnungsfenster. Die Lampe blinkt 1x pro Sekunde und ein Signal ertönt.

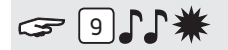

Die Taste "9" gedrückt halten, bis das Doppelsignal ertönt. Die Lampe leuchtet während der folgenden Aktionen:

**Zum Beispiel:**

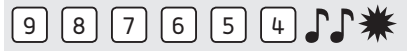

• Den Managercode eingeben JJ

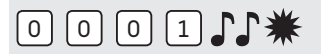

• Die Verzögerung und das Öffnungsfenster löschen, indem Sie **00 bei Öffnungsverzögerung und 01 als Öffnungsfenster eingeben**.

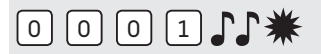

• Die Öffnungsverzögerung und das Öffnungsfenster erneut eingeben  $\Gamma$ . Die Öffnungsverzögerung und das Öffnungsfenster sind sofort für alle Codes / Benutzer deaktiviert.

### **<sup>11</sup> BENUTZERBELEGUNG**

# $F(7)$

Die Taste "7" gedrückt halten, bis das Doppelsignal ertönt. Die Lampe leuchtet während der folgenden Aktionen:

#### **Zum Beispiel:**

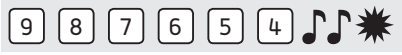

• Den Managercode eingeben JJ

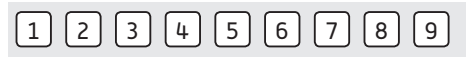

• Eingeben 1, 2, 3, 4, 5, 6, 7, 8, 9 Doppeltes Signal  $\qquad \qquad \blacksquare$  = Code belegt Langes Signal  $\bigcup$  = Code frei

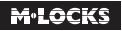

### **12 BATTERIE AUSTAUSCHEN**

1111111111

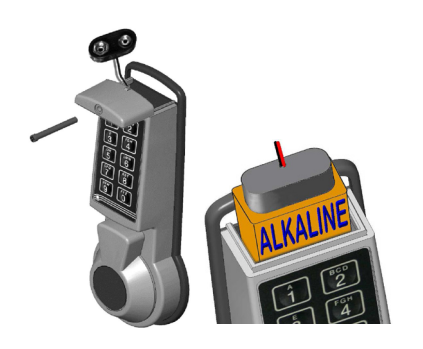

 Wenn beim Öffnen eine Reihe von akustischen Signalen ertönt, ist die Batterie fast leer und muss sofort ausgetauscht werden. Verwenden Sie **nur frische 9V Alkaline Duracell, Duracell Industrial oder Energizer Alkaline Block batterien**. Zum Batteriewechsel Schraube (falls vorhanden) lösen und den Deckel des Batteriefaches nach vorne abziehen.

Verbrauchte Batterie entnehmen und frische Batterie<br>ALKALINEN anschließen. Batterie, wie links gezeigt ins Batteriefac anschließen. Batterie, wie links gezeigt ins Batteriefach einsetzen, so dass der Batterieclip nach aussen weist. Batteriekabel so einlegen, dass es vom Deckel nicht eingeklemmt werden kann. Deckel auf der Führung gleiten lassen, bis er einrastet. Falls vorhanden, Schraube handfest anziehen.

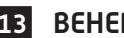

### **13 BEHEBEN VON STÖRUNGEN**

#### **Das Schloss reagiert nicht.**

#### **a. Batterie austauschen**

**Immer zuerst** eine frische 9V Alkaline Duracell, Duracell Industrial oder Energizer Alkaline Blockbatterie einsetzen.

#### **b. Die Tastatur überprüfen**

Wenn das Schloss weiterhin nicht reagiert, überprüfen Sie ob die Tastatur funktioniert.

**Die Taste "5" gedrückt halten,** bis ein Doppelsignal ertönt. Die Lampe leuchtet während der folgenden Aktionen.

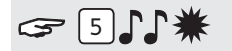

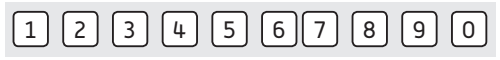

Nacheinander alle Tasten einzeln drücken. Ist die Taste OK ertönt ein Doppelsignal. Ist die Tast nicht OK ertönt ein langes akustisches Signal, die Prüfung wird abgebrochen. Wenn eine oder mehrere Tasten nicht einwandfrei funktionieren, müssen Sie Kontakt mit Ihrem Lieferanten aufnehmen.

#### **c. Ich habe den Code vergessen**

Aus Sicherheitsgründen verfügt M-LOCKS nicht über einen Code, mit dem das Schloss geöffnet werden kann. Nehmen Sie Kontakt mit Ihrem Lieferanten auf.